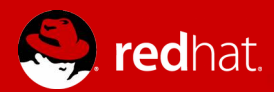

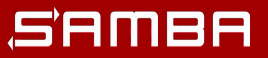

# **New printing protocols in Samba**

**Günther Deschner <gd@samba.org>**

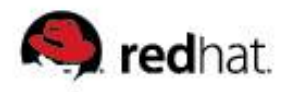

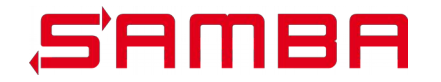

# **Agenda**

- **MS16-087**
- **RPRN and PAR**
- **PAR support detection**
- **Print Driver Packages**
- **Driver Signing**
- **Core Printer Drivers**
- **Current state of PAR in Samba**
- **Next steps**
- **Further reading & Q/A**

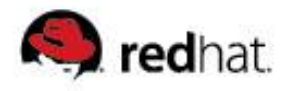

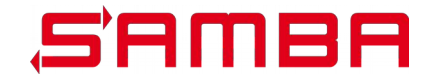

## **Samba at RedHat**

- Part of Red Hat Gluster Storage Team
- **Close relationship with RHEL / Identity Team**
- **Often collaborate with Andreas Schneider <[asn@samba.org](mailto:asn@samba.org)> on Samba feature or bugfix development such as printing related matters**

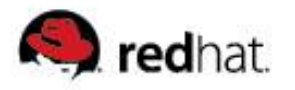

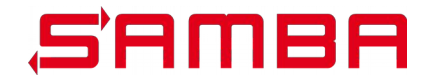

# **MS016-087 (CVE-2016-3238)**

- **July 2016: Microsoft released security update to address a critical vulnerability in the Windows spooler components**
- **This update addressed issue by:**
	- Correcting Windows spooler access to filesystem
	- Issue a warning when untrusted printer drivers are attempted to be used
- **V3 non-package aware printer drivers will get security prompt:**

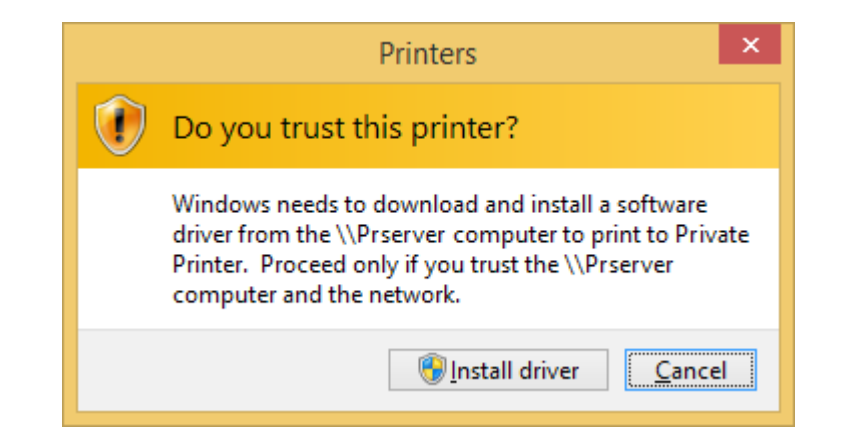

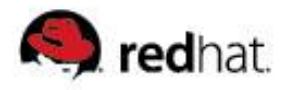

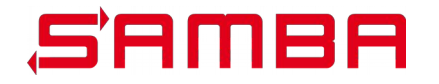

# **MS016-087 (CVE-2016-3238)**

- For non-interactive scenarios, the installation of untrusted **printer drivers fails completely (!)**
- **September 2016: Discussed issue at Samba / Interoperability Lab in Redmond**
- October 2016: Microsoft issued follow-up update to mitigate the **Point and Print restrictions via white-listing of print servers via Group Policy**
- **Detailed instructions for this mechanism are both described on**
	- support.microsoft.com
	- wiki.samba.org
- **What is the real resolution?**

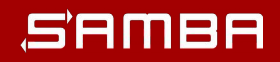

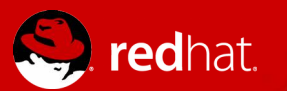

# **MS16-087 resolution:**

**"Update the affected printer driver. Package-aware V3 printer drivers were introduced in Windows Vista. Installing a package-aware printer driver will resolve the issue."**

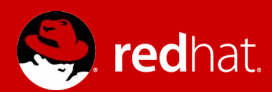

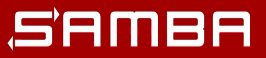

**Samba needs to support packageaware printer drivers!**

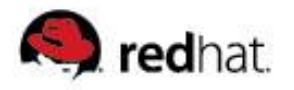

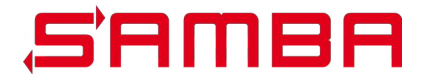

# **What is a package-aware printer driver?**

- **A package-aware driver typically comes as a driver package**
- **Microsoft Cabinet Files (.cab)**
	- Printer Driver Inf File (.inf)
	- Driver Catalog File (.cat)
	- "Amd64", "x86" directories

#### **Advantages of Point and Print with driver packages:**

- All runable components are part of driver package
- Driver signing and integrity can be checked on the client during installation
- Easier to manage (less likely to have overlapping driver files)

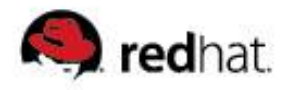

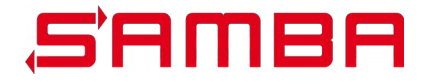

# **What is a package-aware printer driver?**

#### **PackageAware keyword in driver.inf:**

● ;;;;;;;;;;;;;;;;;;;;;;;;;;;;;;;;;;;;;;;;;;;;;;;;;;;;;;;;;;;;;;;;;;;;;;;;;;;;;;;;;;;;;;; ;These sections are to identify the Vista drivers as "Package Aware" to allow them to ;take advantage of features such as "Package Point-and-Print" in Vista and above

[PrinterPackageInstallation.amd64] PackageAware=TRUE CoreDriverDependencies={D20EA372-DD35-4950-9ED8- A6335AFE79F0}

;;;;;;;;;;;;;;;;;;;;;;;;;;;;;;;;;;;;;;;;;;;;;;;;;;;;;;;;;;;;;;;;;;;;;;;;;;;;;;;;;;;;;;;

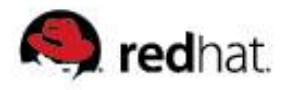

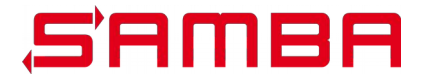

# **What is a package-aware printer driver?**

- Package awareness flag in PrinterDriverAttributes of **PRINTER\_INFO\_2**
	- PRINTER DRIVER PACKAGE  $AWARE = 0x00000001$
- **Accessible in the driver configuration backend, the Windows registry:**
	- HKLM\System\CurrentControlSet\Control\Print\Enviroments\ Windows x64\Drivers\Version-3\ DRIVERNAME\PrinterDriverAttributes
- **People start manipulating this attribute in the registry to pretend these drivers were properly packaged and securely verified**

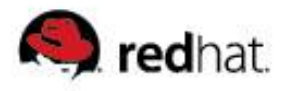

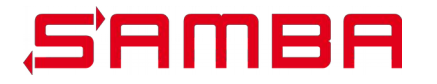

## **Can we support package-aware drivers?**

- **Can we install v3 print driver packages for Point and Print?**
- Remember: as Samba does not run off Microsoft OS (usually), **we need to let a Windows client prepare everything for Point and Print**
- But: spoolss protocol does not provide means to manage **package-aware drivers**
- **=> In order to provide package-aware drivers for Point and Print we need to use a different DCE/RPC protocol**

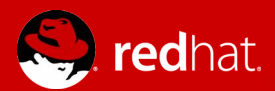

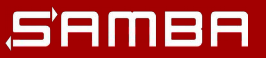

**For Samba to fully support packageaware printer drivers we need MS-PAR!**

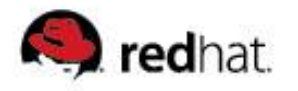

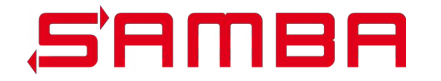

# **RPRN and PAR**

- **PAR is very similar to RPRN**
- **PAR inherits the entire messages and marshalling aspects of RPRN**
- **PAR overcomes fundamental limitations of RPRN**
	- Synchronous delivery of printer change notifications
	- Client print server requirement
	- No driver package management capabilities
- **66 PAR calls out of 74 have a 1:1 match to RPRN calls**
	- 4 new calls for driver management
	- 4 new calls for change notifications

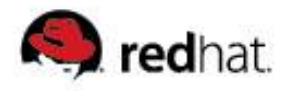

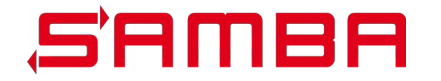

# **RPRN and PAR**

#### ■ **RPRN - "Print System Remote Protocol"**

- ncacn np
- "spoolss"
- available since Windows NT

#### **PAR - "Print System Asynchronous Remote Protocol"**

- ncacn\_ip\_tcp
- auth\_level >= DCERPC\_AUTH\_LEVEL\_PACKET
- use of DCE/RPC header object\_uuid DCERPC\_PFC\_FLAG\_OBJECT\_UUID
- "IRemoteWinspool" or "winspool"
- available since Windows Vista

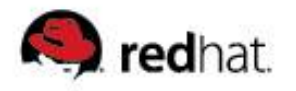

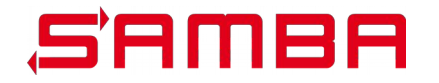

# **PAR support detection**

- RPRN named pipe is used for PAR detection
- Client calls "OpenPrinterEx" for a print server handle
- **Client calls "GetPrinterData" for "OsVersion"**
- Client calls "ClosePrinter" for the print server handle
- Client inspects "OsVersion" binary blob
	- MajorVersion
	- MinorVersion
	- BuildNumber
- **If "BuildNumber" >= 3791 then PAR will be tried**

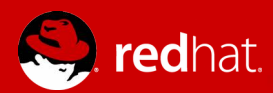

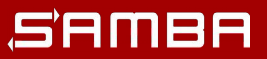

# **Printer Change Notifications with RPRN**

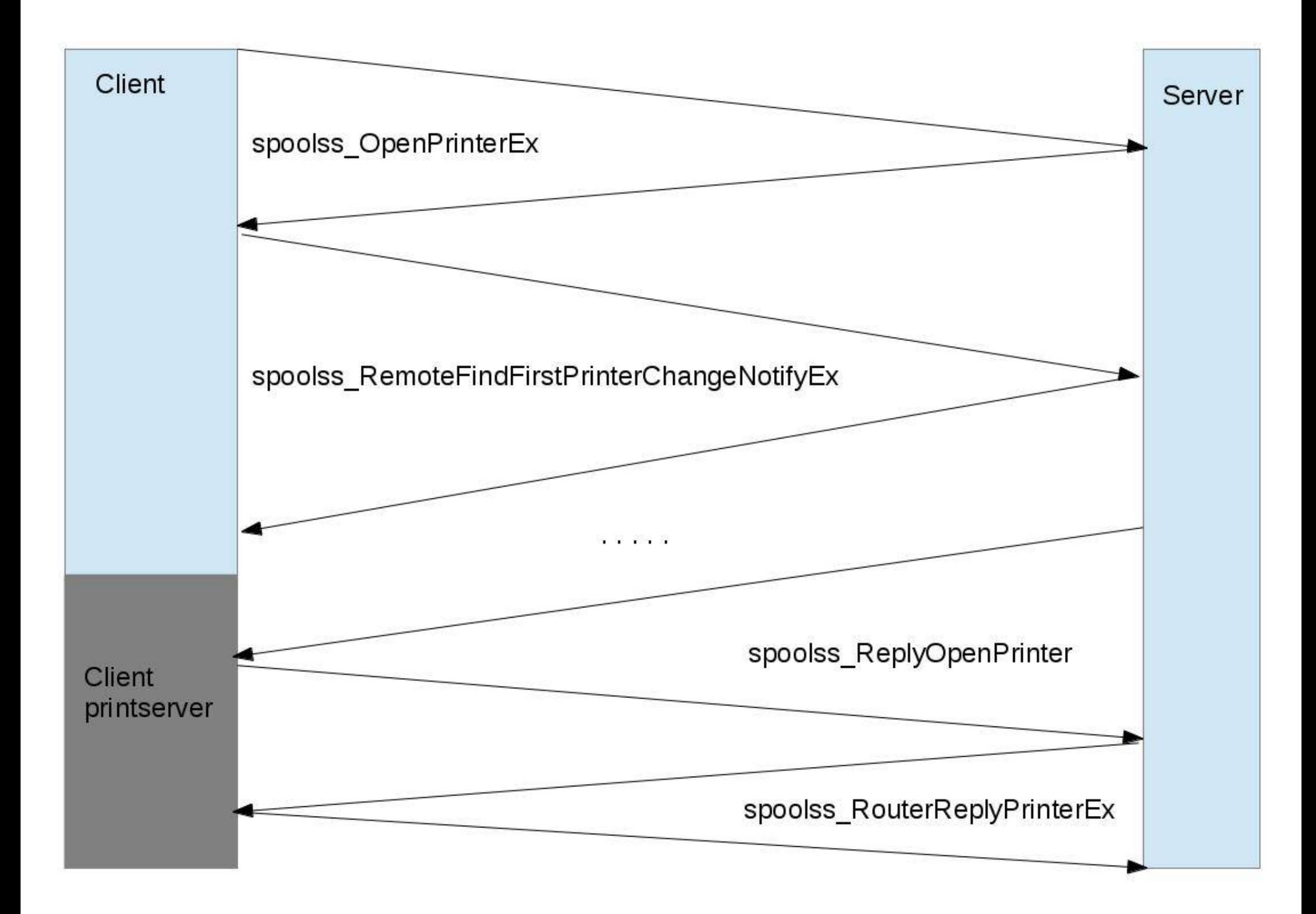

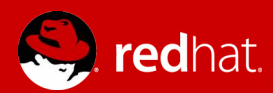

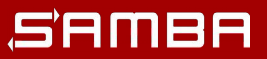

# **Printer Change Notifications with PAR**

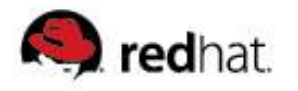

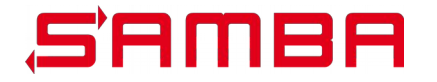

# **PAR printer change notify**

#### **MS-PAR, 3.1.4.9. Printing Related Notification Methods**

- SyncRegisterForRemoteNotifications
- SyncUnRegisterForRemoteNotifications
- SyncRefreshRemoteNotifications
- AsyncGetRemoteNotifications

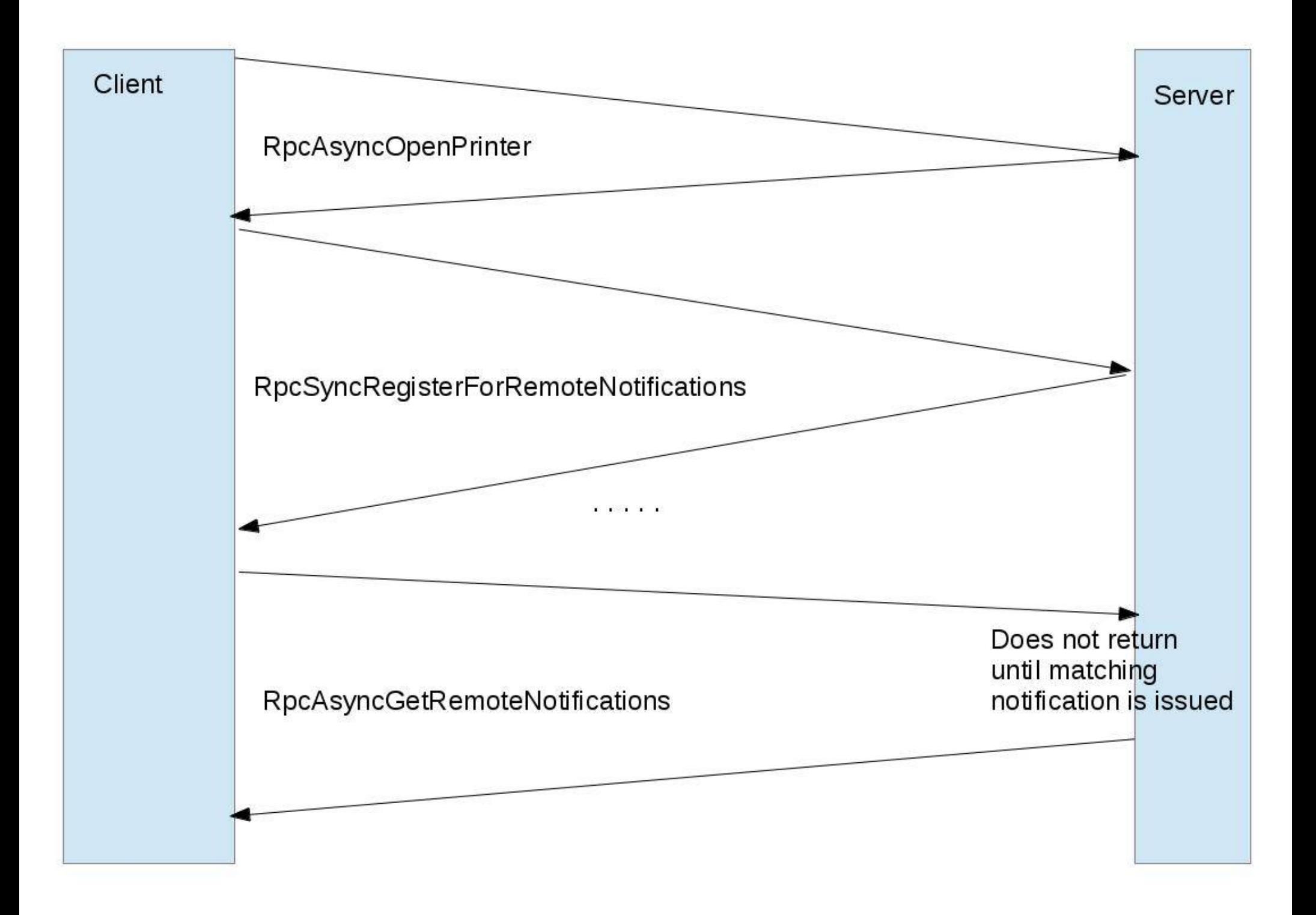

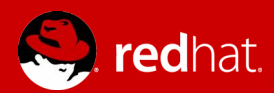

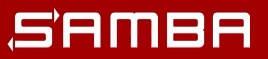

# **Driver upload with "Print Management" and MS-RPRN**

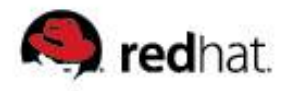

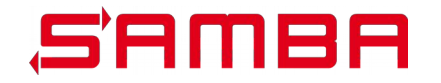

# **Driver upload with MS-RPRN**

- **Client uploads individual driver files via SMB to print\$**
- Client calls AddPrinterDriver() DCE/RPC with a fully filled out **driver definition**
- **Server moves files to download area in print\$**
- **Server registers driver definition in backend (registry)**
- **Server associates driver with printer (if requested)**

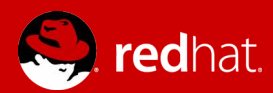

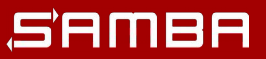

# **Driver upload with "Print Management" and MS-PAR**

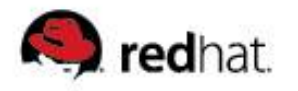

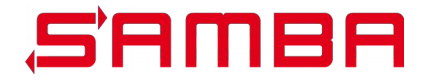

# **PAR driver management**

#### **MS-PAR, 3.1.4.2. Printer Driver Management Methods**

- AsyncInstallPrinterDriverFromPackage
- AsyncUploadPrinterDriverPackage
- AsyncCorePrinterDriverInstalled
- AsyncDeletePrinterDriverPackage

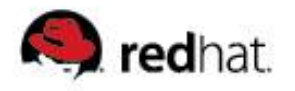

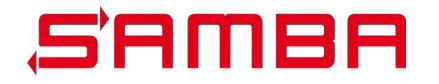

# **Driver upload with MS-PAR**

- **Client uploads driver package components to print\$ via SMB**
- Client calls AsyncUploadPrinterDriverPackage with SMB path to **driver.inf**
- **Server replies returns driver.inf path of local, private driver repository**
- Client calls AsyncInstallPrinterDriverFromPackage with local, **private path to driver.inf and driver name**
- Server parses driver.inf, creates driver definition, creates driver **package cabinet**

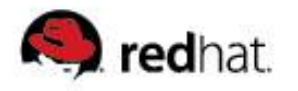

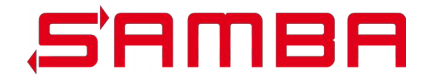

# **Driver upload with MS-PAR**

- **Server has much more work to do with PAR than in RPRN**
	- Printer.inf parsing
	- Cabinet creation

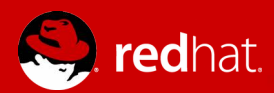

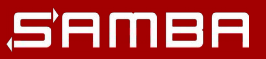

# **Prerequisites for implementing MS-PAR in Samba**

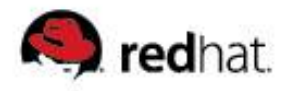

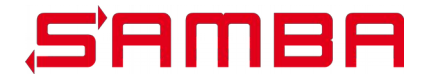

# **DCE/RPC requirements**

- **Support for ncacn\_ip\_tcp and endpointmapper**
- **Support for object\_uuid in DCE/RPC header**
- **Support for DCERPC\_AUTH\_LEVEL\_PACKET**
- **Thanks to Stefan Metzmacher <[metze@samba.org](mailto:metze@samba.org)>**

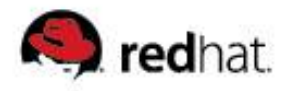

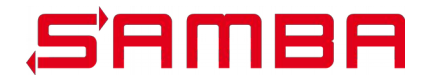

# **Print Driver Package components**

#### **Microsoft Cabinet Files (.cab)**

Well documented format, similar to .tar

#### **Printer Driver Inf File (.inf)**

- Well documented format
- Driver installation instructions
- Consumed by Windows Setup API

#### ■ Driver Catalog File (.cat)

- Mostly undocumented format
- Cryptographic signatures of Driver Files
- **"Amd64", "x86" directories**
	- DLLs, XML files

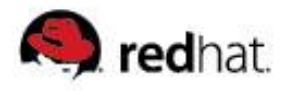

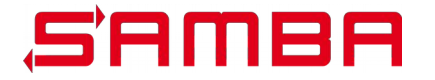

# **Cabinet Files – FOSS implementations**

- **libmspack https://www.cabextract.org.uk/libmspack/**
	- compression support (MSZIP)
	- C library API
	- Client tool (cabextract)
	- NO cabinet creation
	- cabinet extraction

#### **lcab**

- NO compression
- NO C library API
- Client tool (Icab)
- cabinet creation
- NO cabinet extraction

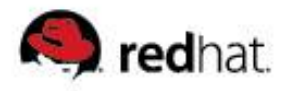

![](_page_30_Picture_1.jpeg)

# **Cabinet Files – Samba implementation**

#### **cab.idl**

- Samba style standard interface definition
- autogenerated marshalling code

#### **MSZIP compression builtin in libndr**

- Used for AD replication via DRSUAPI
- Aurélien Aptel <aaptel@suse.com>
	- Resolved various issues with MSZIP use in libndr
	- Created new client tool code

#### **libcab.so**

print server needs to be able to create .cab files on the fly

![](_page_31_Picture_0.jpeg)

![](_page_31_Picture_1.jpeg)

# **Driver signing**

- **Andreas Schneider wrote a .cat file parser "parsemscat"**
	- Based on gnutls and libtasn1
	- [https://git.samba.org/?p=asn/samba.git;a=shortlog;h=refs/heads/master](https://git.samba.org/?p=asn/samba.git;a=shortlog;h=refs/heads/master-mscat) [-mscat](https://git.samba.org/?p=asn/samba.git;a=shortlog;h=refs/heads/master-mscat)
	- Needs "Microsoft Root Authority" certificate
- **parsemscat allows to fully verify the integrity of files in a printer driver**
- **PKCS#7 Certifcate (Signature) with an embedded data part**
- The embedded data is an ASN.1 structure call Certificate Trust **List**
- It holds checksums (SHA1, SHA256) for files in the driver **package**

![](_page_32_Picture_0.jpeg)

![](_page_32_Picture_1.jpeg)

# **Printer Driver Inf Files**

- **.inf files can get very complex**
- **1 Printer Driver Inf File easily describes 100 printers**
- **Created a parser**
	- Based on libgpo and Samba internal ini parsing routines
	- Creates DRIVER\_INFO\_8 structure for in-registry store of Drivers
- References to Core Printer Drivers
	- [PrinterPackageInstallation.amd64] PackageAware=TRUE CoreDriverDependencies={D20EA372-DD35-4950-9ED8- A6335AFE79F0}

![](_page_33_Picture_0.jpeg)

![](_page_33_Picture_1.jpeg)

## **Core Printer Drivers**

- **Core Printer Drivers provide basic printing components for UNIDRV, PSCRIPT or XPS based printer drivers**
- Most Driver Packages refer to Core Printer Drivers
- **Core Printer Drivers come with the Windows OS (client and server) and are installed via "Windows Update"**
- **Core Printer Drivers are not available for public download**
- Created "net rpc printer migrate coredrivers" utility to extract **Core Printer Drivers directly from a Windows print server**
- Defined in every Windows OS in ntprint.inf

![](_page_34_Picture_0.jpeg)

![](_page_34_Picture_1.jpeg)

- **Core Iremotewinspool server included in Samba master**
- **90% of Iremotewinspool server calls are detoured to spoolss server automatically (appear as spoolss server calls in the logs)**
	- winspool AsyncOpenPrinter  $(0x00)$  => spoolss OpenPrinterEx  $(0x45)$
	- winspool AsyncClosePrinter  $(0x14)$  => spoolss ClosePrinter  $(0x1d)$
- **Explicit configuration needed for activation:**
	- OsVersion:
		- spoolss:os\_major = 6 spoolss:os\_minor = 1 spoolss:os\_build = 9600
	- Architecture:

spoolss:architecture = Windows x64

![](_page_35_Picture_0.jpeg)

![](_page_35_Picture_1.jpeg)

#### **spoolssd setup required**

● rpc\_server:tcpip = yes rpc\_server:epmapper = external rpc\_server:spoolss = external rpc\_server:iremotewinspool = external rpc server: register embedded  $np = yes$ 

```
rpc_daemon:epmd = fork
rpc_daemon:spoolssd = fork
```
spoolssd:prefork\_max\_children = 1 spoolssd: prefork min children = 1 spoolssd:prefork\_spawn\_rate = 1

![](_page_36_Picture_0.jpeg)

![](_page_36_Picture_1.jpeg)

#### ■ New local DriverStore location

- Currently \$LIBDIR/DriverStore/FileRepository
- Contains extracted driver packages (including Core Drivers)

#### **Additional remote Driver Packages store**

- [\\SERVER\print\\$\x64\PCC](smb://SERVER/print$/x64/PCC)
- [\\SERVER\print\\$\W32X86\PCC](smb://SERVER/print$/W32X86/PCC)
- Contains Driver Packages Cabinet Files

![](_page_37_Picture_0.jpeg)

![](_page_37_Picture_1.jpeg)

- **Generously ignoring the new printer change notification calls**
	- AsyncGetRemoteNotifications always returns HRES\_ERROR\_NOT\_SUPPORTED
- For running "Print Management" under Windows this seems **sufficient for the moment**
- We first need to have a fully async DCE/RPC server in Samba in **order to support them**

![](_page_38_Picture_0.jpeg)

![](_page_38_Picture_1.jpeg)

# **Next steps**

#### **Print Driver Packages**

- Finish and review Aurelien's MSZIP work for .cab compression
- Implement Core Printer Drivers
- Finish .inf parser
- Support for v4 Printer Driver model?
- **DCE/RPC server**
	- Address scaleability of ncacn\_ip\_tcp:
	- Properly implement association groups
	- Work on asynchronous DCE/RPC (long needed for other protocols like witness as well!)
- Testing

![](_page_39_Picture_0.jpeg)

![](_page_39_Picture_1.jpeg)

# **PAR testing client code in Samba**

- **rpcclient iremotewinspool command set**
- **smbtorture**
	- **rpc.iremotewinspool**
	- **local.ndr.iremotewinspool**
	- **local.ndr.spoolss (verifies iremotewinspool RPC packets can be understood as spoolss packets)**

![](_page_40_Picture_0.jpeg)

![](_page_40_Picture_1.jpeg)

# **PAR Wireshark dissector**

- Fully autogenerated dissector based on Samba winspool.idl
- Has no dependency on older spoolss dissector
	- **=> does not display all structures yet**

![](_page_41_Picture_0.jpeg)

![](_page_41_Picture_1.jpeg)

# **PAR Wireshark dissector**

![](_page_41_Picture_16.jpeg)

![](_page_42_Picture_0.jpeg)

![](_page_42_Picture_1.jpeg)

# **Further reading**

- **Microsoft Protocol Documentation:**
	- **MS-RPRN, MS-PAR, MS-PRSOD**
- **Printer Driver INF Files:** 
	- **[https://docs.microsoft.com/en-us/windows-hardware/drivers/pr](https://docs.microsoft.com/en-us/windows-hardware/drivers/print/printer-inf-files) [int/printer-inf-files](https://docs.microsoft.com/en-us/windows-hardware/drivers/print/printer-inf-files)**
- **Microsoft Cabinet File Format:**
	- **[https://msdn.microsoft.com/library/bb417343.aspx#cabinet\\_](https://msdn.microsoft.com/library/bb417343.aspx#cabinet_format) [format](https://msdn.microsoft.com/library/bb417343.aspx#cabinet_format)**
- **MS16-087: Security update for Windows print spooler components: July 12, 2016**
	- SambaXP 2017, Slide 43 ● **[https://support.microsoft.com/en-us/help/3170005/ms16-087](https://support.microsoft.com/en-us/help/3170005/ms16-087-security-update-for-windows-print-spooler-components-july-12,-2016) [security-update-for-windows-print-spooler-components-july-](https://support.microsoft.com/en-us/help/3170005/ms16-087-security-update-for-windows-print-spooler-components-july-12,-2016)[12,-2016](https://support.microsoft.com/en-us/help/3170005/ms16-087-security-update-for-windows-print-spooler-components-july-12,-2016)**

![](_page_43_Picture_0.jpeg)

![](_page_43_Picture_1.jpeg)

# **Questions and answers**

- **Mail [gd@samba.org](mailto:gd@samba.org), [asn@samba.org](mailto:asn@samba.org)**
- **#samba-technical on irc.freenode.net**
- **WIP branches:**
	- **<https://git.samba.org/?p=gd/samba/.git;a=shortlog;h=refs/heads/master-par-ok>**
	- **[https://git.samba.org/?p=gd/wireshark/.git;a=shortlog;h=refs/heads/master-iremotewi](https://git.samba.org/?p=gd/wireshark/.git;a=shortlog;h=refs/heads/master-iremotewinspool) [nspool](https://git.samba.org/?p=gd/wireshark/.git;a=shortlog;h=refs/heads/master-iremotewinspool)**

![](_page_44_Picture_0.jpeg)

![](_page_44_Picture_1.jpeg)

# **Thank you for your attention!**

**[www.redhat.com](https://www.redhat.com/) [www.samba.org](https://www.samba.org/)**

**<[gd@samba.org](mailto:gd@samba.org)>**